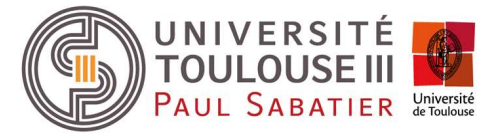

# INSCRIPTION ADMINISTRATIVE AU DAEU B

## LISTE DES PIECES A FOURNIR

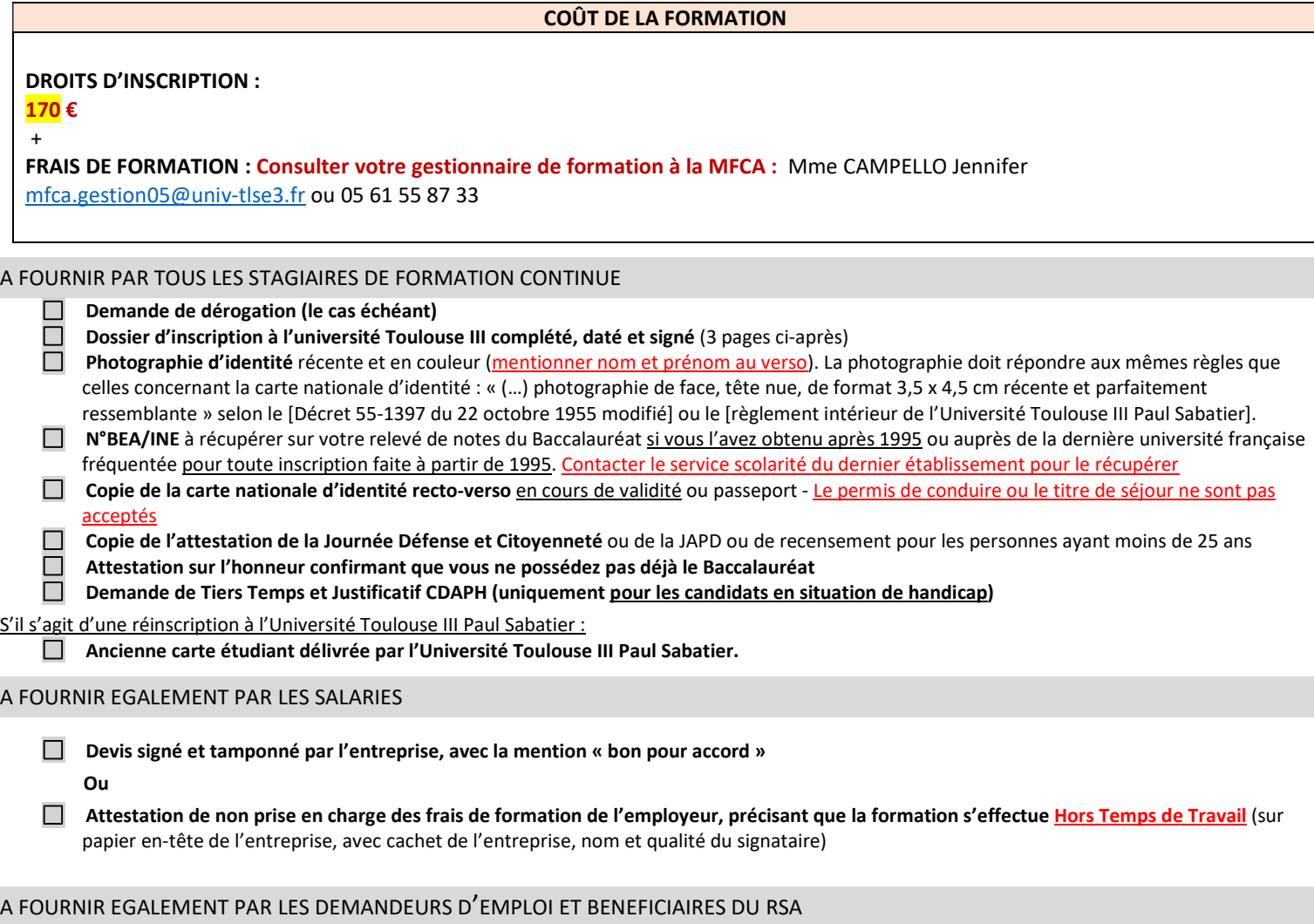

Document établi par le Pôle Emploi validant la reprise d'étude dans notre établissement précisant la formation Attention : Si vous percevez le RSA, vous devez informer votre conseiller RSA (Conseil Départemental, CAF) de votre admission en formation sous le statut de stagiaire de la formation continue.

> Après vérification de votre dossier , vous recevrez les liens pour effectuer le paiement des frais d'inscription et de formation

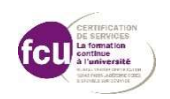

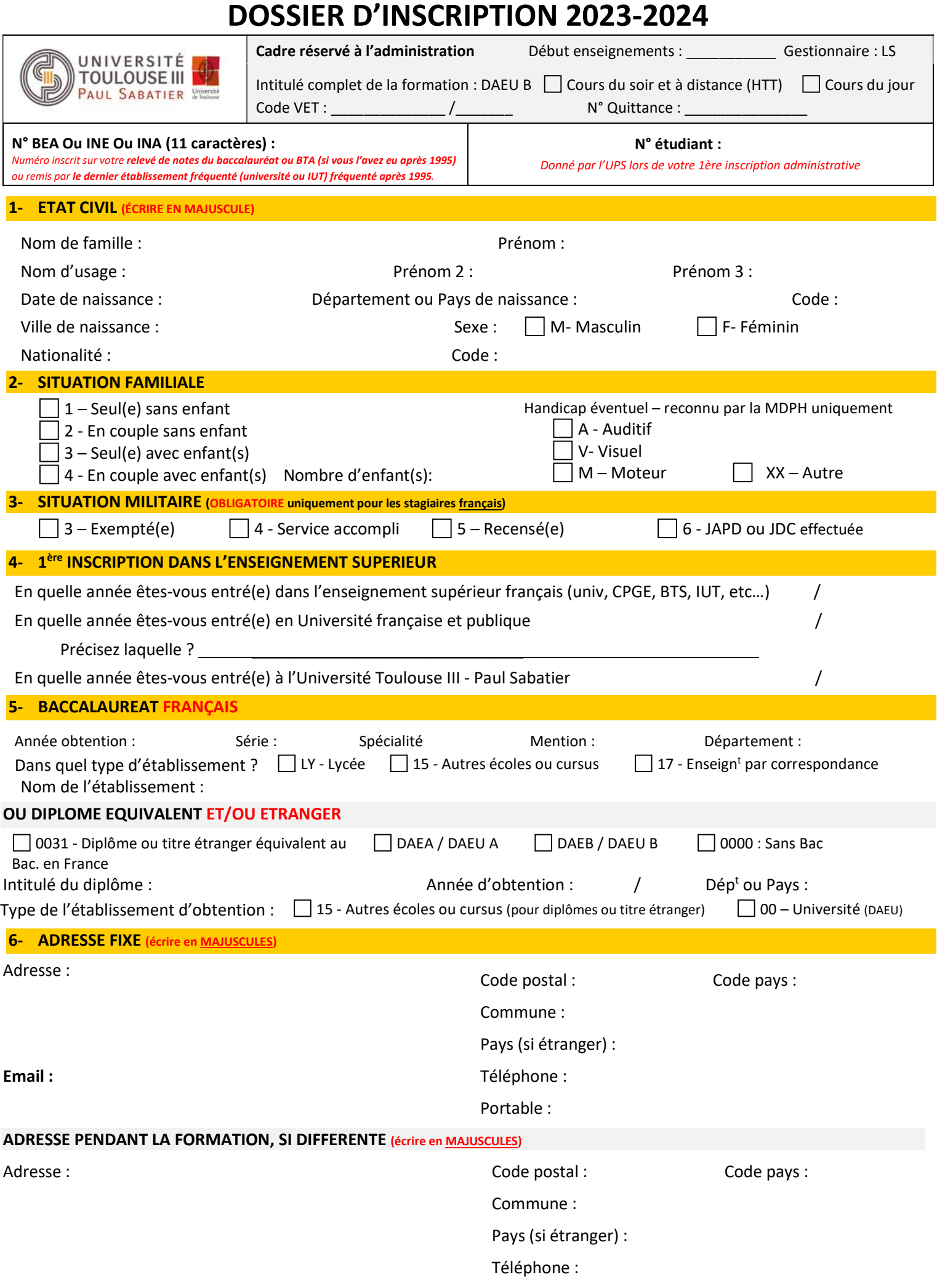

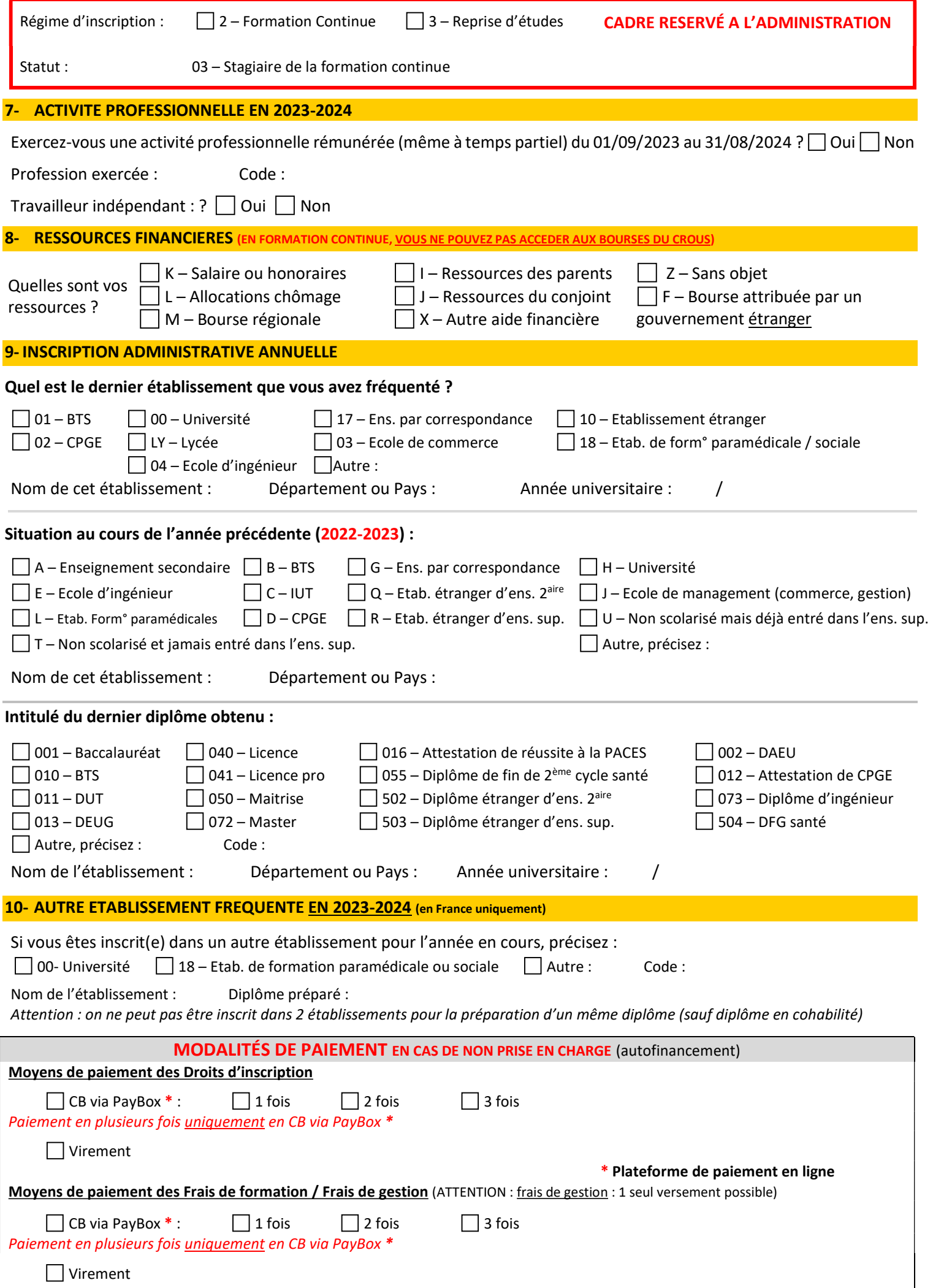

### RECUEIL DU CONSENTEMENT

Je soussigné(e) en qualité du stagiaire de formation continue inscrit(e) à l'Université Toulouse III -Paul Sabatier.

J'AUTORISE JE N'AUTORISE PAS<br>2nt ma présence dans l'établissement, à reproduire et à diffuser mon im L'Université Toulouse III - Paul Sabatier, pendant n

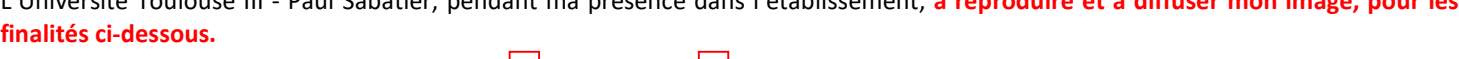

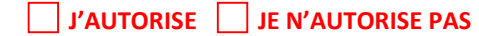

L'Université Toulouse III -Paul Sabatier, pendant ma présence dans l'établissement, à transférer mes données au CNOUS, pour les finalités expliquées ci-dessous.

### UTILISATION DE LA PHOTOGRAPHIE

Lors de la délivrance de votre carte multiservices (carte étudiant) une photographie est prise pour permettre sa personnalisation. Elle est conservée uniquement à des fins de réédition de la carte en cas de perte ou de vol. Cette photographie pourrait aussi apparaître, avec votre consentement, dans :

- les « trombinoscopes » utilisés en interne par le personnel de l'Université Toulouse III Paul Sabatier ;
- l'annuaire interne des étudiants de l'Université Toulouse III Paul Sabatier ;
- les supports de communication (journaux, plaquettes, films, site web institutionnel) de l'Université Toulouse III Paul Sabatier.

### TRANSMISSION DES DONNEES PERSONNELLES

Depuis septembre 2015 le dispositif Moneo associé à la carte multiservices n'est plus accepté, un nouveau mode de paiement mis en place par le CNOUS est utilisé dans les restaurants et cafétérias universitaires du CROUS. Les cartes étudiantes sont rattachées à un compte en ligne Izly, rechargeable sur www.izly.fr. C'est ce compte en ligne qui sera débité lors de votre passage en caisse au resto'U ou en cafétéria sur présentation de votre carte multiservices (pour plus d'information contacter le CNOUS ou le CROUS). Pour que vous puissiez bénéficier de ce service monétique, l'Université Toulouse III -Paul Sabatier doit transmettre les données personnelles suivantes vous concernant au CNOUS, responsable du service proposé : nom, prénom, date de naissance, numéro étudiant,

adresse mail institutionnelle. Vous avez la possibilité de vous opposer à la transmission de vos données personnelles au CNOUS.

En savoir plus : télécharger le document annexe « UT3 -Note sur Consentement -Utilisation Photo et données personnelles »

#### QUELS SONT VOS DROITS ?

Votre consentement est exprimé sur la chaine d'inscriptions et lors de l'activation obligatoire de votre compte numérique étudiant accessible sur le site intranet de l'établissement à l'adresse : https://appli-gestion.univ-tlse3.fr/moncompteUPS

Date:  $/ /$ 

Je soussigné(e), certifie sur l'honneur l'exactitude des renseignements fournis ci-dessus et atteste avoir pris connaissance des instructions jointes au dossier, en particulier celles concernant le régime d'assurance responsabilité civile.

 $\Box$  Je confirme avoir pris connaissance de objectifs, programme, moyens pédagogiques et techniques, modalités de contrôle des connaissances et aptitudes de l'action de formation, réalisée en présentiel et/ou à distance, figurant en annexe ou sur le site www.univ-tlse3.fr – rubrique « S'orienter, se former » – sous-rubrique « Découvrir nos formations ».

Je confirme avoir pris connaissance du règlement intérieur de l'université, de la charte de l'étudiant-salarié-assimilé, de la charte des examens, de la charte informatique et des conditions générales de vente :

www.univ-tlse3.fr/mfca > Cliquer sur le bouton "Livret d'accueil"

Fait à :

Date:  $/ /$ 

Les informations recueillies par l'Université Toulouse III - Paul Sabatier font l'obiet d'un traitement informatique destiné à la gestion de la scolarité des étudiant(e)s. Conformément à la loi « Informatique et Libertés » du 06-01-1978 modifiée, vous bénéficiez d'un droit d'accès et de rectification aux informations qui vous concernent, que vous pouvez exercer en vous adressant à : Monsieur le Président, DEVE, 118 route de Narbonne 31062 Toulouse / ou scolarite.inscription@univ-tlse3.fr